## **DAFTAR ISI**

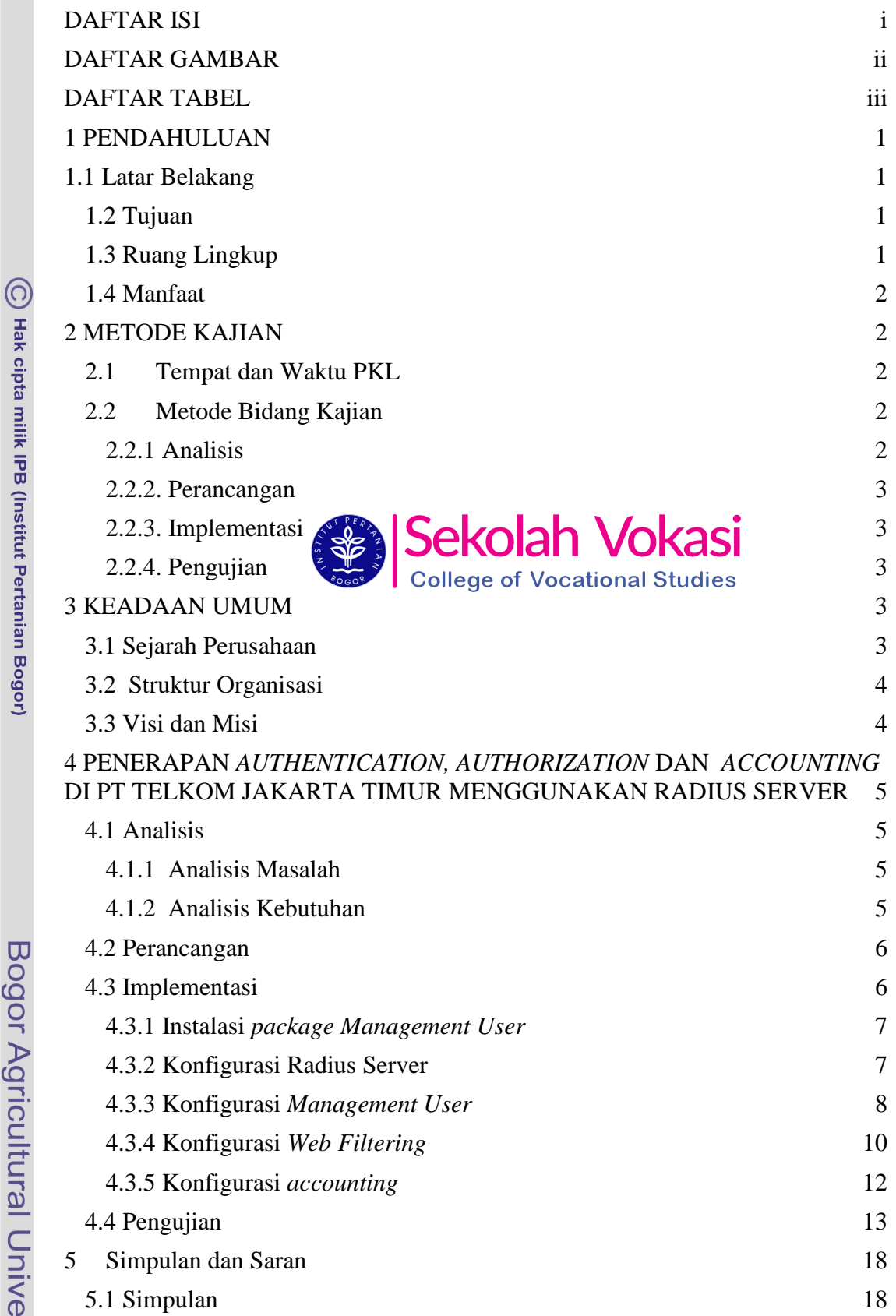

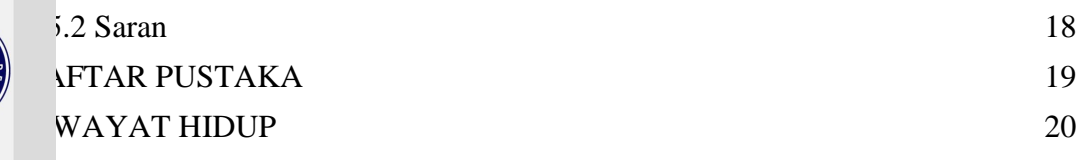

## **DAFTAR GAMBAR**

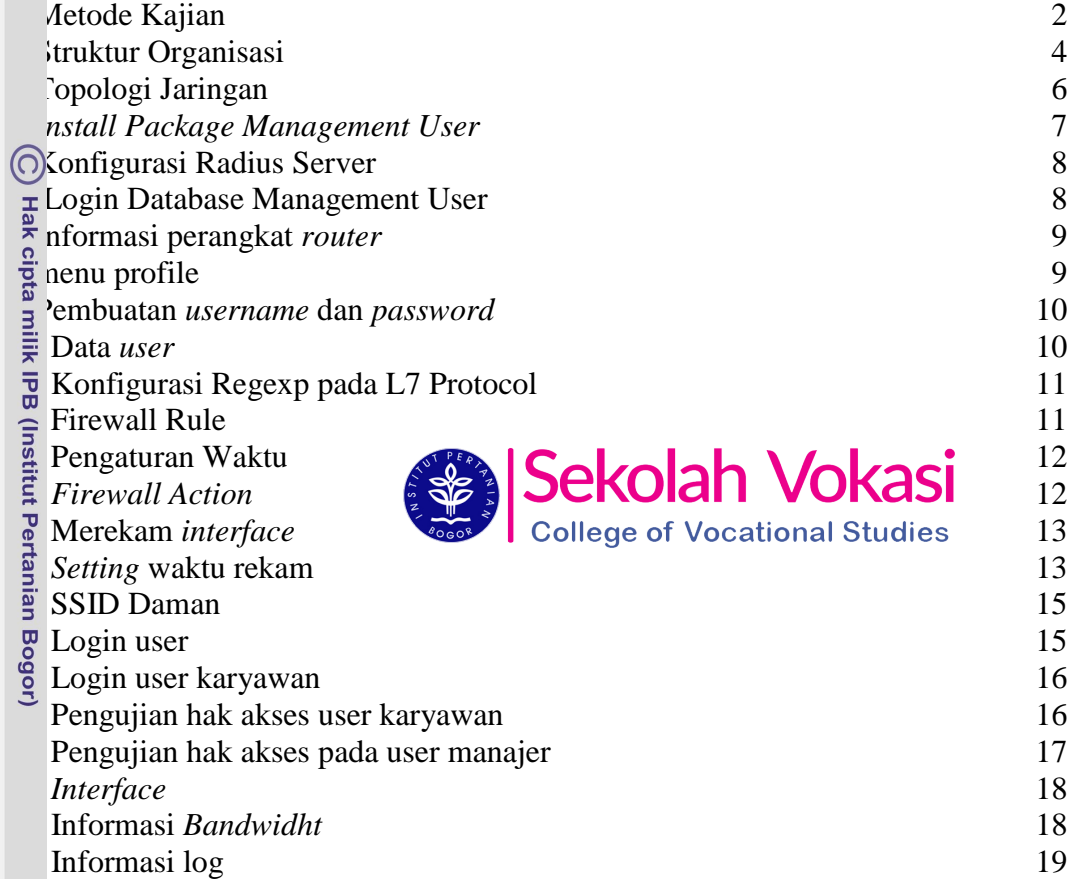

## **DAFTAR TABEL**

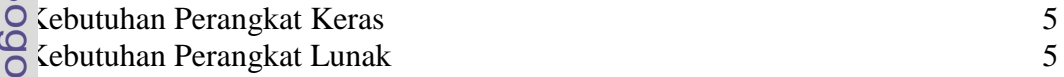

## $\overline{\mathbf{u}}$ or Agricultural University

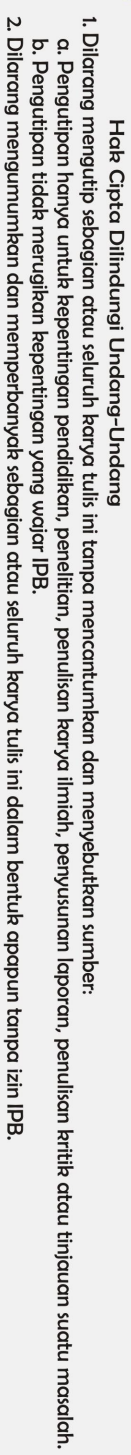